**Pour connaître en temps réel les horaires des prochains passages de votre bus ou tram à votre arrêt :**

• envoyez le code de votre arrêt par SMS au 31014 (prix d'envoi d'1 SMS)

• utilisez l'application Stan pour Androïd et iPhone

• consultez le site internet rubrique «prochains passages»

#### **DIRECTION LANEUVEVILLE GARE** DRAIRES DE VACANCES SCOLAIRES DU LUNDI AU VENDRED

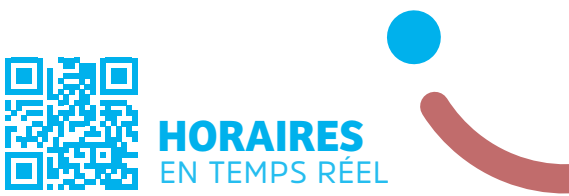

### HORAIRES ACTUALISÉS LE 4 NOVEMBRE 2019

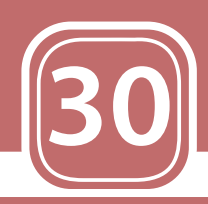

# **O LANEUVEVILLE GARE** VILLERS CAMPUS **SCIENCES**

EN LIEN AVEC MA VIE

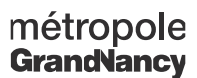

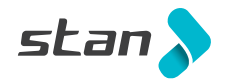

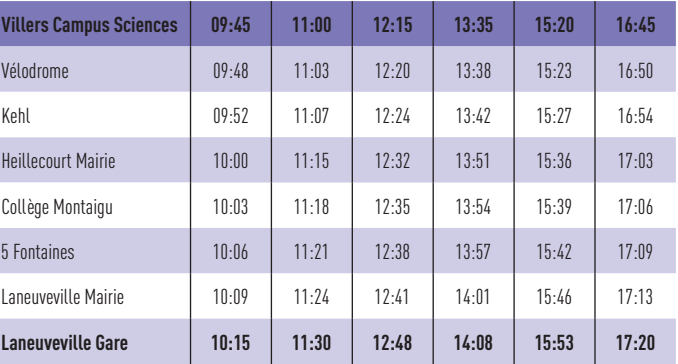

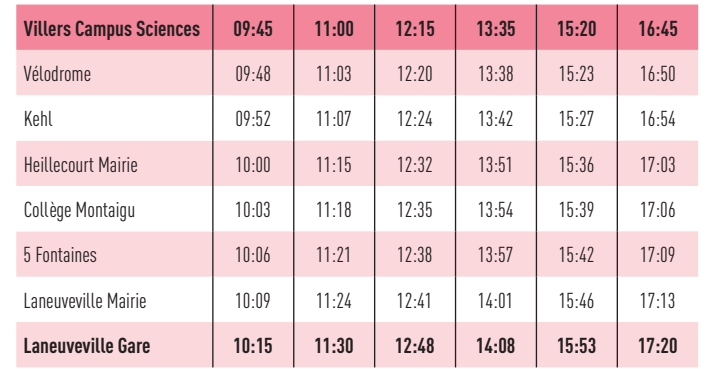

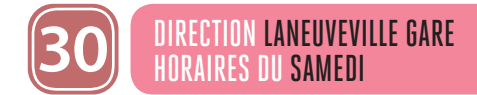

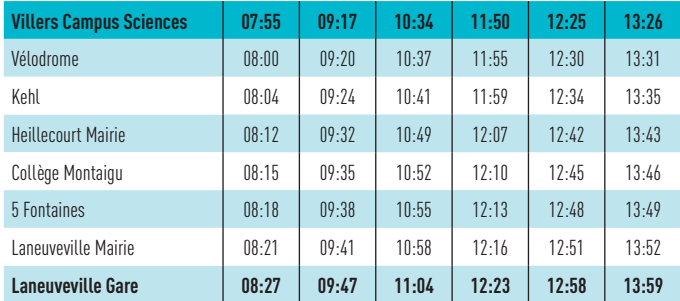

- **30 minutes avant votre voyage,** vous recevez un sms qui vous indique l'horaire exact et l'arrêt de montée.
- **10 minutes avant votre voyage,** vous recevez un second sms qui vous rappelle le passage du véhicule. Vous pouvez suivre l'avancée du véhicule sur l'application mobile.
- Vous vous rendez à l'arrêt de montée quelques minutes avant l'horaire de passage.
- En montant à bord, vous validez votre titre de transport. Le conducteur notifie la prise en charge sur sa tablette et vous emmène à destination.

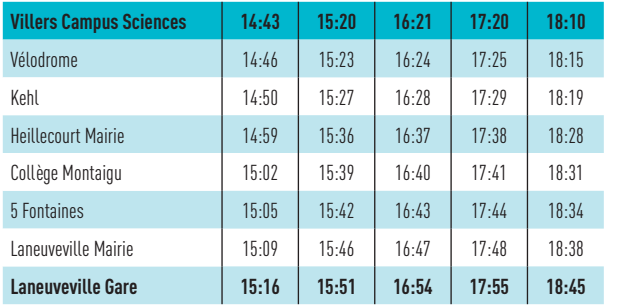

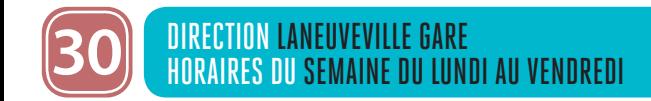

**ATTENTION :** les horaires de passage aux arrêts vous sont fournis à titre indicatif. Les conducteurs doivent les respecter mais les aléas de la circulation et de la fréquentation à chaque arrêt peuvent impacter ces horaires. Nous vous conseillons de prévoir une marge de sécurité. Merci pour votre compréhension.

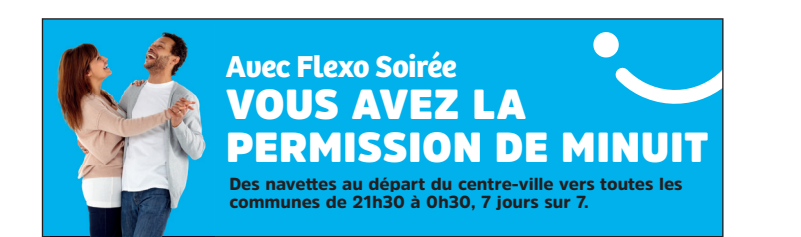

## DIMANCHES ET JOURS FÉRIÉS LA LIGNE 30 NE CIRCULE PAS LE DIMANCHE ET JOURS FERIÉS

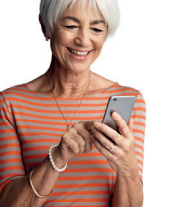

**RÉSA**  $\lambda$  GO

**RÉSA**<br>>GO

**Le service Résago vous permet de vous déplacer le dimanche et les jours fériés entre tous les arrêts de la zone B, desservant les communes de Seichamps, Pulnoy, Essey-lès-Nancy et Tomblaine ou de rejoindre la ligne Tempo (1,2 3, 4) la plus proche.** 

Le service fonctionne de 7h à 21h **et il est accessible avec tous les titres de transport valables sur le réseau Stan.**

**Vous réservez votre transport à l'avance ou au dernier moment et on vous assure un bus dans les 30 minutes :**

- **sur l'application mobile Résago**
- **sur le site internet www.reseau-stan.com**
- **par téléphone au 03 83 36 21 21 (du lundi au dimanche de 7h à 19h30)**

#### **Lors de la réservation :**

- vous indiquez votre adresse ou arrêt de départ, la date de votre voyage et l'horaire de départ souhaités
- on vous propose un créneau horaire le plus proche de votre demande et au plus tard 30 minutes après l'horaire souhaité
- vous validez votre réservation et vous recevez ensuite un sms de confirmation de votre réservation
- vous pouvez aussi réserver votre voyage retour ou programmer des voyages réguliers

#### **Le jour de votre déplacement :**

**DÉTAILS SUR** WWW.RESEAU-STAN.COM **ET SUR L'APPLICATION** RÉSAGO

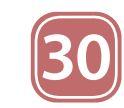

Heillecourt M

Collège Mont

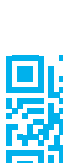

- 
- 

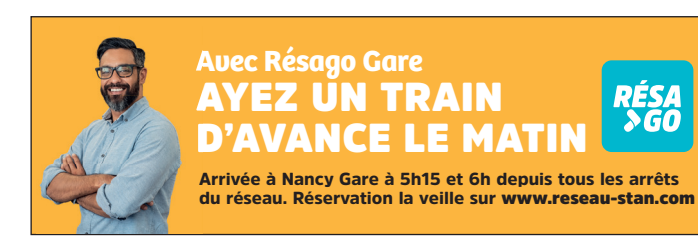

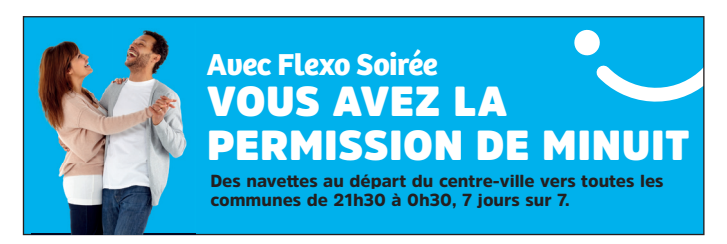

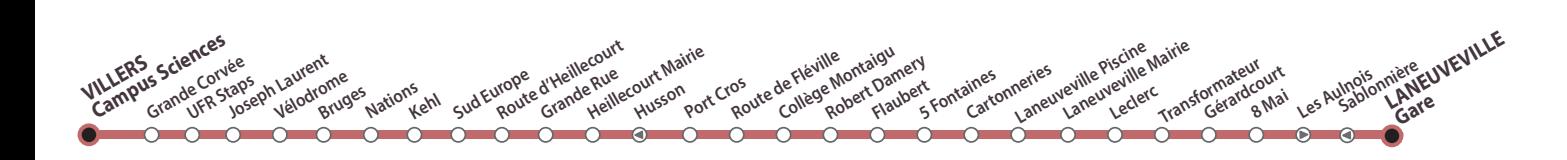

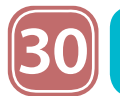

#### DIRECTION VILLERS CAMPUS SCIENCES IRES DU SEMAINE DU LUNDI AU VENDREDI

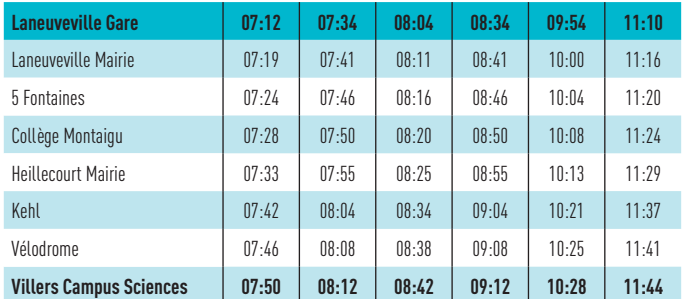

### DIRECTION VILLERS CAMPUS SCIENCES RAIRES DE VACANCES SCOLAIRES DU LUNDI AU VENDRED

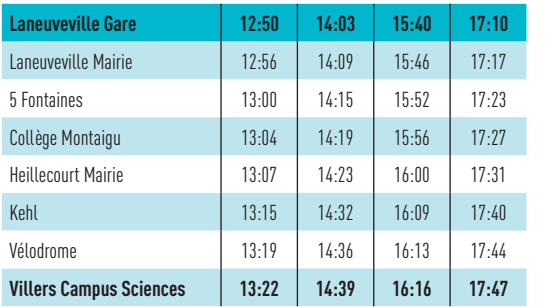

Des navettes au départ du centre-ville vers toutes les communes de 21h30 à 0h30, 7 jours sur 7.

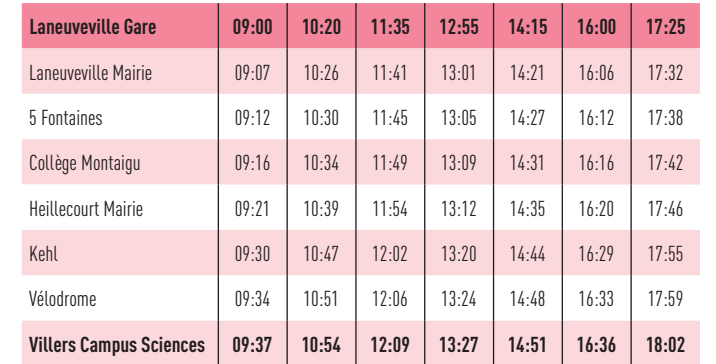

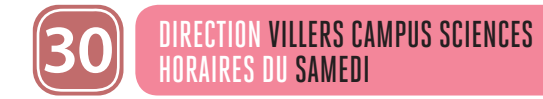

- **30 minutes avant votre voyage,** vous recevez un sms qui vous indique l'horaire exact et l'arrêt de montée.
- **10 minutes avant votre voyage,** vous recevez un second sms qui vous rappelle le passage du véhicule. Vous pouvez suivre l'avancée du véhicule sur l'application mobile.
- Vous vous rendez à l'arrêt de montée quelques minutes avant l'horaire de passage.
- En montant à bord, vous validez votre titre de transport. Le conducteur notifie la prise en charge sur sa tablette et vous emmène à destination

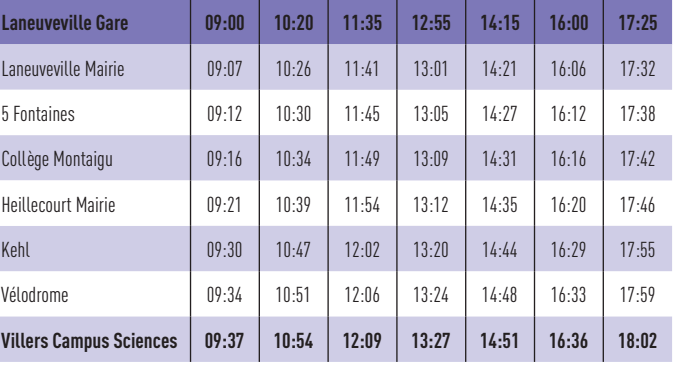

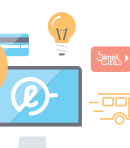

# **Avec Flexo Soirée** VOUS AVEZ LA PERMISSION DE MINUIT

# **Avec Résago Gare** AYEZ UN TRAIN D'AVANCE LE MATIN

Arrivée à Nancy Gare à 5h15 et 6h depuis tous les arrêts du réseau. Réservation la veille sur www.reseau-stan.com

**RÉSA**  $\overline{\mathcal{S}60}$ 

# **• Rechargement de la carte SimpliCités E-BOUTIQUE**

**• Souscription et gestion des abonnements en ligne**

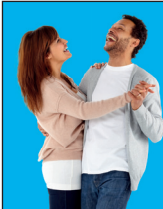

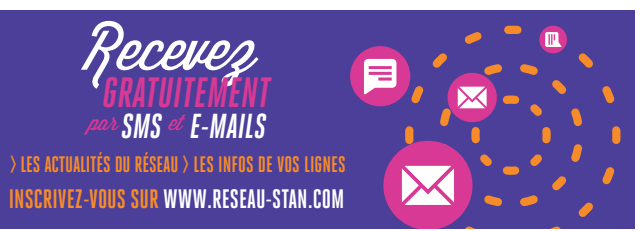

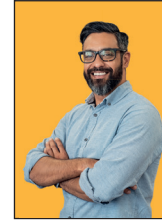

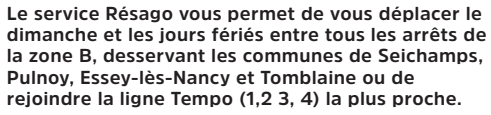

Le service fonctionne de 7h à 21h **et il est accessible avec tous les titres de transport valables sur le réseau Stan. Vous réservez votre transport à l'avance ou au dernier moment et on vous assure un bus dans les 30 minutes : • sur l'application mobile Résago**

- **sur le site internet www.reseau-stan.com**
- **par téléphone au 03 83 36 21 21 (du lundi au dimanche de 7h à 19h30)**

#### **Lors de la réservation :**

- vous indiquez votre adresse ou arrêt de départ, la date de votre voyage et l'horaire de départ souhaités
- on vous propose un créneau horaire le plus proche de votre demande et au plus tard 30 minutes après l'horaire souhaité
- vous validez votre réservation et vous recevez ensuite un sms de confirmation de votre réservation
- vous pouvez aussi réserver votre voyage retour ou programmer des voyages réguliers

#### **Le jour de votre déplacement :**

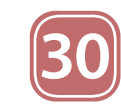

Collège Mont

**Villers Cam** 

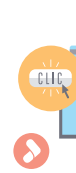

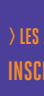

**Pour connaître en temps réel les horaires des prochains passages de votre bus ou tram à votre arrêt :**

- envoyez le code de votre arrêt par SMS au 31014 (prix d'envoi d'1 SMS)
- utilisez l'application Stan pour Androïd et iPhone
- consultez le site internet rubrique «prochains passages»

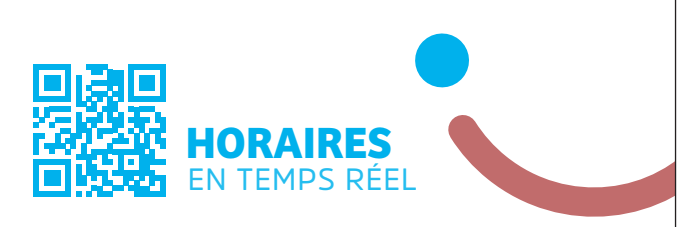

### DIMANCHES ET JOURS FÉRIÉS LA LIGNE 30 NE CIRCULE PAS LE DIMANCHE ET JOURS FERIÉS

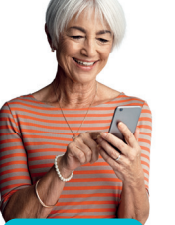

**RÉSA**  $\lambda$  GO